# **Using Social Media: INSTAGRAM**

Instagram is a popular free app that allows user to easily share photos and videos.

Benefits to Instagram include:

- Quick sharing with customers
- Easy engagement through comments and messaging
- Increased lead generation with customers

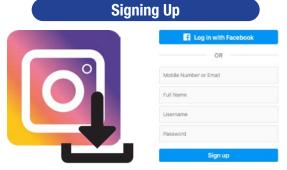

### **Suggested follows:**

- @Caterpillar
- @Cummins
- @EuroMarketingLTD
- @HighwayandHeavyParts @Erkaeng
- @OceanEnginePartsLLC
- @PanamaDieselPower
- @TechnoDieselPower

### **Creating a Post**

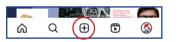

Click on the "+" icon

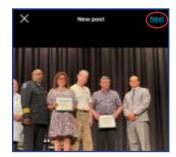

Choose media from your media library or take a photo or video in Instagram

Click "Next" and follow the on-screen prompts

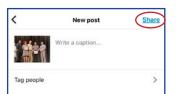

### Add a caption

To tag people type @ before the person's username ex. @interstate-mcbee

Select "Share" to post

## Liking

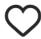

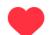

To like an image:
Double tap on the image
OR

Tap on the hollow heart

### **Following**

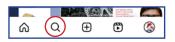

Click on the search icon

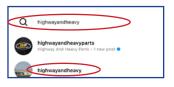

Type in a person, topic, or brand. Select the person you want to follow.

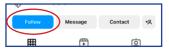

Tap on the blue "Follow" button to follow the account

### Commenting

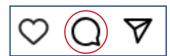

Tap on the comment icon

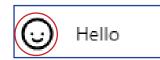

Type your comment
Add emojis using the smiley face icon

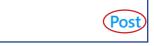

Select "Post" to post the comment

#### **Notifications**

Notifications provide valuable insight into what is being said about your company or yourself. By setting up notifications, you recieve real-time updates and alerts.

Go to your profile

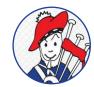

Select the three line icon

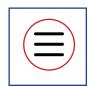

Select "settings and privacy"

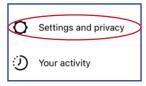

Select "notifications"

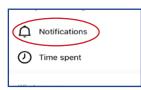

Adjust notifications to your preferences

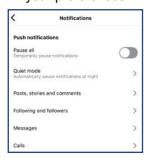